# **XL TO XML PLUS**

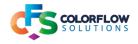

### Description

New from version 2 is the ability to output data as JSON.

Also new for version 2 when outputting to rows successfully a count is kept of the number of rows/worksheets output to XML or JSON with a private data key named [private data name].totalNumberOfRows/numberOfWorksheets.

#### Data handling of different types of data

The handling of data in the cells has been made more robust. Previously there was no support for getting values from cells with formulas, or formatted as hypertext, which meant an error was being thrown. A fix has been instituted for this.

If, however, no usable data is found the following value will be used as the cell value: **No usable data defined** 

If your data set output contains this value please re-evaluate your Excel document.

#### Output data types

The app is designed to output XML or JSON from a Microsoft Excel document submitted to the flow.

#### Output schemes for data

There are various schemes for outputting the XML or JSON data, by setting the appropriate configuration for the app. The output schemes are either By Row, By Worksheet, or By Workbook.

#### Features of the app

There are a few features to note about the app:

- For version 2 private data is added to the outgoing job. Comprehensive information is given in the table on page 2 on this. One feature to note is the ability to track the number of rows or worksheets output as data from one Excel workbook. This allows the triggering of assembly structures downstream of the Excel parser.
- There is an option to allow or disallow empty cells in the dataset output. If the option
   Allow Empty Cells is set to No, the entire row that the empty cell is found in will be
   excluded from the dataset of XML or JSON output
   If Allow Empty Cells is set to Yes, a empty node will be generated in the XML or
   JSON dataset output.
- There is the ability to choose which line a header row is found in with the **Header Row Is Elsewhere** option set. This then allows the ability to designate where the data to be parsed starts at.

In this scenario if the data to be parsed ends at a certain row then this can be designated with the option **Specify if data ends at a specific row** set to Yes, with the number of the row the data ends at specified at the option Row data to be parsed ends at.

**Compatibility** Switch 2020 Spring and up.

## Overview of configurator options

| Element                                                   | Options                    | Element Type             | Description                                                                                                    |
|-----------------------------------------------------------|----------------------------|--------------------------|----------------------------------------------------------------------------------------------------|
| Name                                                      |                            | String                   | Name of script element in Switch.                                                                                                    |
| Description                                               |                            | String                   | Description of element in Switch.                                                                                                    |
| Dataset Name                                              |                            | String                   | Data set name attached to XML or JSON output.                                                                                                    |
| Is the first row the header                               |                            | Drop Down List           |                                                                                                    |
|                                                           | First Row Is Header        |                          | Set if the first row is the header for the data.                                                                                                    |
|                                                           | No Header Row              |                          | Set if no header row.                                                                                                    |
|                                                           | Header Row Is<br>Elsewhere |                          | Set if there is a header but not in the first row.                                                                                                    |
| Choose 1 XML or JSON<br>per Row, Worksheet or<br>Workbook |                            | Drop Down List           | Set how the data is to be output, by row,<br>by each worksheet, or entire workbook.<br>This option not available for Header Row Is<br>Elsewhere, as the only method allowed is By<br>Row.                                                                                                    |
|                                                           | By Row                     |                          |                                                                                                    |
|                                                           | By Worksheet               |                          |                                                                                                    |
|                                                           | By Workbook                |                          |                                                                                                    |
| Allow Empty Cells                                         |                            | Yes/No Drop<br>Down List | Indicate if empty cells are to be allowed in the output XML or JSON. If set to know the entire row of data will be removed from the data set.                                                                                                    |
| Default Row Name                                          |                            | String                   | Set default name to name the row node.                                                                                                    |
| Default Worksheet Name                                    |                            | String                   | Set default name to name the worksheet node.                                                                                                    |
| Default Workbook Name                                     |                            | String                   | Set default name to name the workbook node.                                                                                                    |
| Private Data Prefix                                       | exPDData(default)          | String                   | This is private data set on the output result<br>of the job. The text that is set at this input is<br>used to prefix the private data attached to the<br>output.<br>In the case of a XML successfully output the<br>private data will be structures as follows:<br>[private data name].pass<br>In the case of the an error the structure of the<br>private data name].fail<br>[private data name].fail<br>[private data name].message<br>The message key will give an indication of<br>why there was an error<br>When rows are output as XML data an<br>extra key is added to the private data<br>called totalNumberOfRows which is the<br>total number of rows output for the entire<br>workbook. A record of the number of the rows<br>on the worksheet is added onto a key called<br>worksheetRowsTotal.<br>With worksheets being output the number of<br>worksheets output is placed on a key called<br>numberOfWorksheets<br>This allows the tracking of the number of rows<br>or worksheets output from an Excel document<br>which could be used at a later point in a<br>flow as a method of triggering an assembly<br>structure, as all files would have arrived when<br>the count is equal to the number of rows or<br>worksheets |

## Configuration for First Row Is Header, By Row

|                                                     | Properties          |  | × |
|-----------------------------------------------------|---------------------|--|---|
| Property                                            | Value               |  |   |
| Element type                                        | Excel to XML Plus   |  |   |
| Name                                                | By Row              |  |   |
| Description                                         |                     |  |   |
| Set the output format of the data                   | xml                 |  |   |
| Is the first row the header                         | First Row Is Header |  |   |
| Choose 1 XML or JSON per Row, Worksheet or Workbook | By Row              |  |   |
| Designate 1st part of name                          | 1 I                 |  |   |
| Designate 2nd part of name                          | 0                   |  |   |
| Character to join name                              |                     |  |   |
| Allow empty cells                                   | Yes                 |  |   |
| Default column name                                 | column              |  |   |
| Default row name                                    | row                 |  |   |
| Default worksheet name                              | worksheet           |  |   |
| Default workbook name                               | workbook            |  |   |
| Dataset name                                        | excelDataset        |  |   |
| Private data prefix                                 | exPDData            |  |   |

Switch configuration for First Row Is Header, By Row

| Element                                                | Option                         | Element Type   | Description                                                                                                    |
|--------------------------------------------------------|--------------------------------|----------------|----------------------------------------------------------------------------------------------------|
| Is the first row the header                            | First Row Is Header            | Drop Down List | Set when header row is not in the first row of the Excel document.                                                                           |
| Choose 1 XML or JSON per<br>Row, Worksheet or Workbook | By Row                         | Drop Down List | Set how the data is to be output -<br>each XML or JSON is a row of Excel<br>data.                                                            |
|                                                        | Designate 1st part of name     | String         | Set the column number to be used<br>for the first part of the name (starting<br>from left in the Excel document at 1).                       |
|                                                        | Designate 2nd part of name     | String         | Set the column number to be used<br>for the second part of the name (set<br>to zero if second part of name to not<br>be used).               |
|                                                        | Set character for joining name | String         | Set the character for joining the name<br>string if second part of name needed.<br>This will be ignored if second name<br>field set to zero. |

## Configuration for First Row Is Header, By Worksheet

|                                                     | Properties          | 6 | × |
|-----------------------------------------------------|---------------------|---|---|
| Property                                            | Value               |   |   |
| Element type                                        | Excel to XML Plus   |   |   |
| Name                                                | By Worksheet        |   |   |
| Description                                         |                     |   |   |
| Set the output format of the data                   | xml                 |   |   |
| Is the first row the header                         | First Row Is Header |   |   |
| Choose 1 XML or JSON per Row, Worksheet or Workbook | By Worksheet        |   |   |
| Use worksheet name as XML or JSON name              | Yes                 |   |   |
| Allow empty cells                                   | No                  |   |   |
| Default column name                                 | column              |   |   |
| Default row name                                    | row                 |   |   |
| Default worksheet name                              | worksheet           |   |   |
| Default workbook name                               | workbook            |   |   |
| Dataset name                                        | excelDataset        |   |   |
| Private data prefix                                 | exPDData            |   |   |
|                                                     |                     |   |   |

Switch configuration for First Row Is Header, By Worksheet

| Element                                                | Option                                       | Element Type          | Description                                                                                                    |
|--------------------------------------------------------|----------------------------------------------|-----------------------|----------------------------------------------------------------------------------------------------|
| Is the first row the header                            | First Row Is Header                          | Drop Down List        | Set when header row is not in the first row of the Excel document.                                                                                                    |
| Choose 1 XML or JSON per<br>Row, Worksheet 0r Workbook | By Worksheet                                 | Drop Down List        | Set how the data is to be output -<br>each XML or JSON is a worksheet of<br>Excel data.                                                                                |
|                                                        | Set Worksheet Name<br>as XML or JSON<br>name | Yes/No Drop down List | Set to Yes if name of worksheet to<br>be used for name of XML or JSON<br>output. If set to No a default value will<br>be used to set the name internally in<br>the app |

## Configuration for First Row Is Header, By Workbook

|                                                  | Properties          | 8 |
|--------------------------------------------------|---------------------|---|
| Property                                         | Value               |   |
| Element type                                     | Excel to XML Plus   |   |
| Name                                             | By Workbook         |   |
| Description                                      |                     |   |
| Set the output format of the data                | xml                 |   |
| Is the first row the header                      | First Row Is Header |   |
| Choose 1 XML or JSON per Row, Worksheet or Workb | ok By Workbook      |   |
| Set the name of XML or JSON file for output by w | or xmlWorkbook      |   |
| Allow empty cells                                | No                  |   |
| Default column name                              | column              |   |
| Default row name                                 | row                 |   |
| Default worksheet name                           | worksheet           |   |
| Default workbook name                            | workbook            |   |
| Dataset name                                     | excelDataset        |   |
| Private data prefix                              | exPDData            |   |

Switch configuration for First Row Is Header, By Workbook

| Element                                                | Option                                                        | Element Type   | Description                                                                            |
|--------------------------------------------------------|---------------------------------------------------------------|----------------|----------------------------------------------------------------------------------------|
| Is the first row the header                            | First Row Is Header                                           | Drop Down List | Set when header row is not in the first row of the Excel document.                     |
| Choose 1 XML or JSON per<br>Row, Worksheet 0r Workbook | By Worksheet                                                  | Drop Down List | Set how the data is to be output -<br>each XML or JSON is a workbook of<br>Excel data. |
|                                                        | Set the name of<br>XML or JSON file for<br>output By Workbook | String         | Designate the name to be used for the output XML or JSON.                              |

## Configuration for No Header, By Row

| 1                                                   | Properties         | 6 | × |
|-----------------------------------------------------|--------------------|---|---|
| Property                                            | Value              |   |   |
| Element type                                        | Excel to XML Plus  |   |   |
| Name                                                | By Row - No Header |   |   |
| Description                                         |                    |   |   |
| Set the output format of the data                   | ison               |   |   |
| Is the first row the header                         | No Header Row      |   |   |
| Choose 1 XML or JSON per Row, Worksheet or Workbook | By Row             |   |   |
| Designate 1st part of name                          | 1                  |   |   |
| Designate 2nd part of name                          | 0                  |   |   |
| Character to join name                              |                    |   |   |
| Specify number of columns of data                   | 3                  |   | - |
| Allow empty cells                                   | No                 |   |   |
| Default column name                                 | column             |   |   |
| Default row name                                    | row                |   |   |
| Default worksheet name                              | worksheet          |   |   |
| Default workbook name                               | workbook           |   |   |
| Dataset name                                        | excelDataset       |   |   |
| Private data prefix                                 | exPDData           |   |   |

Additional row that appears when there is no header for data. This will be added for the options By Row, By Worksheet and By Workbook

Switch configuration for No Header Row, By Workbook

| Element                                                | Option                                                        | Element Type   | Description                                                                                                    |
|--------------------------------------------------------|---------------------------------------------------------------|----------------|----------------------------------------------------------------------------------------------------|
| Is the first row the header                            | First Row Is Header                                           | Drop Down List | Set when header row is not in the first row of the Excel document.                                                                                                    |
| Choose 1 XML or JSON per<br>Row, Worksheet 0r Workbook | By Worksheet                                                  | Drop Down List | Set how the data is to be output -<br>each XML or JSON is a workbook of<br>Excel data.                                                                                                    |
|                                                        | Set the name of<br>XML or JSON file for<br>output By Workbook | String         | Designate the name to be used for the output XML or JSON.                                                                                                    |
|                                                        | Specify number of columns of data                             | String         | Specify the number of columns of<br>data to be read for the dataset. Used<br>for various checking methods as<br>header row not present.<br>This is the additional row that<br>appears when there is no header<br>for data that is added to the<br>configuration By Row, By Worksheet<br>and By Workbook.<br>NOTE: If there are multiple<br>worksheets in the workbook, the<br>length of columns need to be equal. |

## Configuration Header Row Is Elsewhere till end of data

|                                        | Properties                   | Ð | > |
|----------------------------------------|------------------------------|---|---|
| Property                               | Value                        |   |   |
| Element type                           | Excel to XML Plus            |   |   |
| Name                                   | By Row - Header is elsewhere |   |   |
| Description                            | ·                            |   |   |
| Set the output format of the data      | ison                         |   |   |
| Is the first row the header            | Header Row Is Elsewhere      |   |   |
| Row number of header                   | 7                            |   |   |
| Start row for data parse               | 8                            |   |   |
| Specify if data ends at a specific row | No                           |   |   |
| Designate 1st part of name             | 1                            |   |   |
| Designate 2nd part of name             | 2                            |   |   |
| Character to join name                 |                              |   |   |
| Allow empty cells                      | No                           |   |   |
| Default column name                    | column                       |   |   |
| Default row name                       | rew                          |   |   |
| Default worksheet name                 | worksheet                    |   |   |
| Default workbook name                  | workbook                     |   |   |
| Dataset name                           | excelDataset                 |   |   |
| Private data prefix                    | exPDData                     |   |   |

Switch configuration for Header Row Is Elsewhere, data ends at a specific row

| Element                     | Option                                                | Element Type          | Description                                                                                                    |
|-----------------------------|-------------------------------------------------------|-----------------------|----------------------------------------------------------------------------------------------------|
| Is the first row the header | Header Row Is<br>Elsewhere                            | Drop Down List        | Set when header row is not in the first row of the Excel document.                                                                           |
|                             | Specify the row<br>number the header<br>row is in     | String                | Set the row the header is to be found in.                                                                                                    |
|                             | Set row number that<br>data parsing is to<br>start at | String                | Set the row that the data starts at.<br>This must be larger than header row<br>number.                                                       |
|                             | Specify if data parse ends at a specific row          | Yes/No Drop down List | Set to No if data to be parsed does not end at a specific row.                                                                               |
|                             | Set column name for first part of name                | String                | Set the column number to be used<br>for the first part of the name (starting<br>from left in the Excel document at 1).                       |
|                             | Set column name for second part of name               | String                | Set the column number to be used<br>for the second part of the name (set<br>to zero if second part of name to not<br>be used).               |
|                             | Set character for joining name                        | String                | Set the character for joining the name<br>string if second part of name needed.<br>This will be ignored if second name<br>field set to zero. |

**NOTE:** When header is elsewhere there is no support for:

not having a header outputting by worksheet or workbook(only option is output by row) •

## Configuration for Header Row Is Elsewhere if data parse ends at a specific row

|                                        | Properties                               | 8 |
|----------------------------------------|------------------------------------------|---|
| Property                               | Value                                    |   |
| Element type                           | Excel to XML Plus                        |   |
| Name                                   | By Row - Header is elsewhere - Data ends |   |
| Description                            |                                          |   |
| Set the output format of the data      | ison                                     |   |
| Is the first row the header            | Header Row Is Elsewhere                  |   |
| Row number of header                   | 7                                        |   |
| Start row for data parse               | 8                                        |   |
| Specify if data ends at a specific row | Yes                                      |   |
| Row that data to be parsed ends at     | 10                                       |   |
| Designate 1st part of name             | 1                                        |   |
| Designate 2nd part of name             | 2                                        |   |
| Character to join name                 |                                          |   |
| Allow empty cells                      | No                                       |   |
| Default column name                    | column                                   |   |
| Default row name                       | row                                      |   |
| Default worksheet name                 | worksheet                                |   |
| Default workbook name                  | workbook                                 |   |
| Dataset name                           | excelDataset                             |   |
| Private data prefix                    | exPDData                                 |   |

Switch configuration for Header Row Is Elsewhere, data ends at a specific row.

| Element                     | Option                                            | Element Type          | Description                                                                                                    |
|-----------------------------|---------------------------------------------------|-----------------------|----------------------------------------------------------------------------------------------------|
| Is the first row the header | Header Row Is<br>Elsewhere                        | Drop Down List        | Set when header row is not in the first row of the Excel document.                                                                           |
|                             | Specify the row<br>number the header<br>row is in | String                | Set the row the header is to be found in.                                                                                                    |
|                             | Set row number that data parsing is to start at   | String                | Set the row that the data starts at.<br>This must be larger than header row<br>number.                                                       |
|                             | Specify if data parse<br>ends at a specific row   | Yes/No Drop down List | Set to Yes if the data to be parsed ends at a specific row.                                                                                  |
|                             | Specify the row that data to be parsed ends at    | String                | Set the row number that the data to be parsed ends at.                                                                                       |
|                             | Set column name for first part of name            | String                | Set the column number to be used<br>for the first part of the name (starting<br>from left in the Excel document at 1).                       |
|                             | Set column name for second part of name           | String                | Set the column number to be used<br>for the second part of the name (set<br>to zero if second part of name to not<br>be used).               |
|                             | Set character for joining name                    | String                | Set the character for joining the name<br>string if second part of name needed.<br>This will be ignored if second name<br>field set to zero. |

**NOTE:** When header is elsewhere there is no support for:

not having a header

• outputting by worksheet or workbook(only option is output by row)